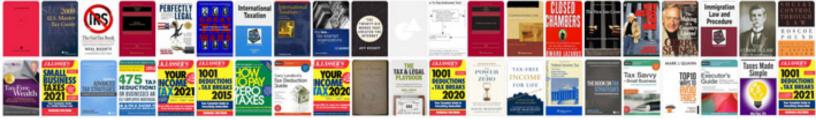

## Trading for a livingpdf

Select download format:

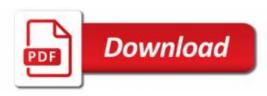

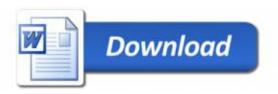